**AutoCAD Incl Product Key Free Download [Latest-2022]**

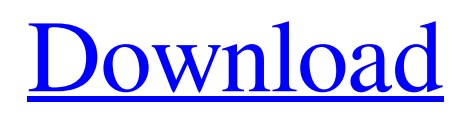

# **AutoCAD Crack+ With License Key X64**

Ad In the beginning, the main uses of AutoCAD were creating detailed architectural drawings and blueprints of industrial manufacturing processes. AutoCAD was released as an add-on component to AutoLISP, a programming language that was originally developed by Addison-Wesley for use on the Commodore 64 computer. The popularity of the software and the inclusion of AutoLISP in the program made AutoCAD a success from the beginning. The addition of a graphic application to a computer running on an operating system optimized for text-based applications, added to the drawing abilities of the machine and increased the productivity of CAD operators. The very first application of AutoCAD, released in 1982, was available on top of the CP/M operating system for the Zilog Z80 processor. AutoCAD was based on the DrawTalk programming language, which was also designed for the Z80 processor. DrawTalk and AutoCAD were combined together in a way that both programs could work at the same time in the background of the computer while a user worked in AutoCAD. The CP/M operating system, which ran on the Zilog Z80 processor, was used by many computer vendors at the time, and was considered to be an acceptable and reliable operating system at the time. In 1983, when the Apple Macintosh computer came on the market, the CP/M operating system was eventually replaced with the new GUI-based Mac OS operating system, which was a huge step forward for PC and Macintosh users. With the addition of the GUI interface to the computer, many new user friendly applications became available to computer users. Ad When the Macintosh came out, the CP/M operating system was not replaced with another operating system, but was replaced with a new application program called "MacDraw". MacDraw was a drawing program that was based on a computer language known as MacDrawTalk. MacDrawTalk was a drawing language that allowed users to draw basic geometric shapes, objects, text, etc. at the time, and while the language was eventually developed into the Apple Graphics Language (AGL), the new language could not compare to the simplicity and ease of use of the CP/M version of AutoCAD. Macintosh users, who didn't want to use AutoCAD, found themselves with the choice of choosing either a GUI-based CAD program that was completely dependent on the Macintosh platform, or an AutoCAD-based CAD program that could run on

### **AutoCAD Download For PC**

AutoCAD R14 programming AutoCAD 2009 introduced an interface to the C++ programming language, VCL (Visual C++ for AutoCAD). The previous AutoCAD X3D format had been used only to create 3D models, and the new functionality allowed AutoCAD X3D files to be used as AutoCAD files, through use of a content manager. This is in effect a data interchange format. AutoCAD 2008 introduced a programming environment with the C++/CLI moniker. C++/CLI is a version of C++ that is compiled to a common language runtime (CLR), rather than to native code. In contrast, normal C++ code is compiled directly to native code. While the new programming environment was not new per se, it had the benefit of not requiring AutoCAD to be recompiled for a programming environment change. AutoCAD 2008 supports C++/CLI as one of its available

languages for customization. To take advantage of C++/CLI, AutoCAD users must buy a new version of the software, and have a supported version of Visual Studio installed. New features were also added in AutoCAD 2008, including the ability to create interfaces and display data in the drawings. AutoCAD 2010 introduces.NET, which requires the use of a.NET runtime (included in the 2010 version of AutoCAD). In fact, C++/CLI is now considered to be a form of.NET, which it shares the same name and the same runtime. AutoCAD R13 AutoCAD 2009 introduced a programming environment for Excel VBA (Visual Basic for Applications), which enabled users to write routines (macros) that can be linked to an AutoCAD drawing. This gives users a programming interface for creating macros that are specific to the tools they need. AutoCAD macros can be written in Visual Basic, Visual Basic for Applications or AutoCAD macro language, which is an object-oriented extension of Visual Basic. Visual Basic macros can be programmed in the Visual Basic editor, VBA editor or AutoCAD macro language. AutoCAD's Excel macro environment was launched in AutoCAD 2008 and was the original means to create macros for AutoCAD. AutoCAD R13 introduced an add-in API for VBScript (Visual Basic script). The API is called ScriptRibbon and it uses DDL (data-definition language) to manipulate the Ribbon a1d647c40b

# **AutoCAD For Windows**

2. Next you will need to download the bootstrap v9.3.2 file located on the WERKZEUG AG website, you can do that by downloading the file 'bootstrap\_v9.3.2.zip' Step 4: Start the process Step 1: Download the Werkzeug AG bootstrap v9.3.2 Step 2: Extract the zip file Step 3: Execute the following commands Step 4: The process will then download the following files Step 5: Run the executable file called "bootstrap" Note: You will only need to do this once, after that the next time you run the bootstrap, it will automatically run the commands we have given you here in this article. Step 6: Copy the "werkzeug.autocad" folder Step 7: Go to Autodesk AutoCAD and activate the Autodesk Autocad software Step 8: Then close the Autodesk Autocad window Step 9: Open a new window with your Autodesk Acorn folder (C:\Program Files\Autodesk\Acorn) Step 10: Open the "werkzeug.autocad" folder from the Autodesk Acorn folder and paste it in there Step 11: Now you can open the Autodesk Acorn program by double clicking it (if you get a warning that there are problems with your version of Autodesk Acorn, ignore that) Step 12: Once you have opened the Autodesk Acorn program, you can go to the "Options" menu on the top left and set "Use executable for Autodesk Acorn" to be "Autodesk Autocad" Step 13: Start Autodesk Autocad Step 14: Create a new drawing To make a new drawing open the "AutoCAD" menu on the top left and select "Create Drawing" Step 15: Enter the filename and folder (we will call ours "Autocad") Step 16: Click "Create drawing" Step 17: In the top right hand corner there will be a small folder icon, click on it to see the options available Step 18: Click on "Start drawing" Step 19: You will be in a new window with "Autocad" and a workspace with "

### **What's New in the?**

Export your Drawings: Export a drawing in multiple formats at once (video: 1:00 min.) Edit Design Data in Drawing File: Make any change to the dimensions, coordinates, and styles in your drawing file. (video: 1:14 min.) Add Data to Your Drawing: Automatically insert tables and images from the Internet or from files in your computer. (video: 1:20 min.) View Drawings: Now you can view drawings directly in your web browser, as an app on your smart phone, or in external CAD applications on a Mac or Windows PC. Use AutoCAD on your computer, tablet, phone or other smart device to create designs and drawings, and share them with others (video: 2:40 min.) User Interface: New and improved user interfaces help you more efficiently design and share your drawings. (video: 2:40 min.) Simplify Security Settings: You no longer have to be a "trialware" user to access AutoCAD. Now trialware users can save, edit, and view drawings and receive full functionality. (video: 2:30 min.) Keyboard Shortcuts: Use new and improved keyboard shortcuts to make your design even easier to use. (video: 1:40 min.) Performance AutoCAD's design performance is now faster and more consistent across platforms. (video: 2:10 min.) Measurements Now you can measure using units from the width of a street to the height of a building and everything in between. (video: 2:40 min.) Hierarchical Drawings Add a layer of settings to your drawing hierarchy, including Custom Units, Snap To Grid, Layer Panels, and so on. (video: 1:40

min.) Refine Geometry: Make your lines, arcs, and polygons even more precise. (video: 2:20 min.) Structure Guides Define a custom grid that outlines your drawing and set up the guides to exactly match your units. (video: 1:40 min.) Cross-Platform Printing: Print on both Windows and Mac printers from the same drawing file. (video: 2:40 min.) Help and Tutorials Learn

# **System Requirements For AutoCAD:**

Supported OS: Drivers & Software: Xbox One XBOX XBOX LIVE PC PC LIVE Mac MAC LIVE Notes: 1. Not all titles are available in all territories and languages. 2. If the manual updates an error, please restart the game and try again. 3. Accessibility tools are not supported on Xbox LIVE. Content may vary by territory. Steamworks™, the Steamworks logo, Steam, the Steam

Related links: